# Lecture 7 Convolutional Neural Networks

CMSC 35246: Deep Learning

Shubhendu Trivedi &
Risi Kondor

University of Chicago

April 17, 2017

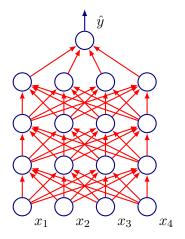

• A series of matrix multiplications:

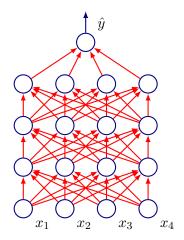

- A series of matrix multiplications:
- $\bullet$   $\mathbf{x} \mapsto$

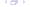

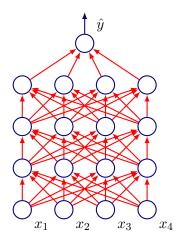

- A series of matrix multiplications:
- $\mathbf{x} \mapsto W_1^T \mathbf{x} \mapsto \mathbf{h}_1 = f(W_1^T \mathbf{x}) \mapsto$

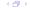

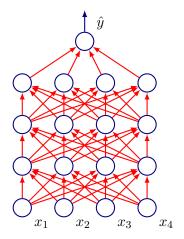

- A series of matrix multiplications:
- $\mathbf{x} \mapsto W_1^T \mathbf{x} \mapsto \mathbf{h}_1 = f(W_1^T \mathbf{x}) \mapsto W_2^T \mathbf{h}_1 \mapsto \mathbf{h}_2 = f(W_2^T \mathbf{h}_1) \mapsto$

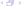

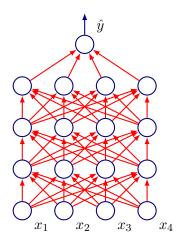

- A series of matrix multiplications:
- $\mathbf{x} \mapsto W_1^T \mathbf{x} \mapsto \mathbf{h}_1 = f(W_1^T \mathbf{x}) \mapsto W_2^T \mathbf{h}_1 \mapsto \mathbf{h}_2 = f(W_2^T \mathbf{h}_1) \mapsto W_3^T \mathbf{h}_2 \mapsto \mathbf{h}_3 = f(W_3^T \mathbf{h}_3) \mapsto$

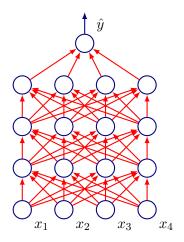

- A series of matrix multiplications:
- $\mathbf{x} \mapsto W_1^T \mathbf{x} \mapsto \mathbf{h}_1 = f(W_1^T \mathbf{x}) \mapsto W_2^T \mathbf{h}_1 \mapsto \mathbf{h}_2 = f(W_2^T \mathbf{h}_1) \mapsto W_3^T \mathbf{h}_2 \mapsto \mathbf{h}_3 = f(W_3^T \mathbf{h}_3) \mapsto W_4^T \mathbf{h}_3 = \hat{y}$

 Neural Networks that use convolution in place of general matrix multiplication in atleast one layer

- Neural Networks that use convolution in place of general matrix multiplication in atleast one layer
- Next:

- Neural Networks that use convolution in place of general matrix multiplication in atleast one layer
- Next:
  - What is convolution?

- Neural Networks that use convolution in place of general matrix multiplication in atleast one layer
- Next:
  - What is convolution?
  - What is pooling?

- Neural Networks that use convolution in place of general matrix multiplication in atleast one layer
- Next:
  - What is convolution?
  - What is pooling?
  - What is the motivation for such architectures (remember LeNet?)

# LeNet-5 (LeCun, 1998)

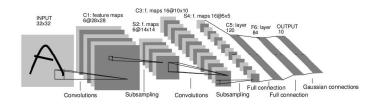

 The original Convolutional Neural Network model goes back to 1989 (LeCun)

# AlexNet (Krizhevsky, Sutskever, Hinton 2012)

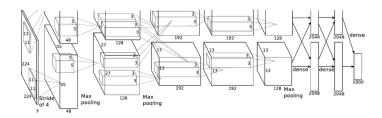

 $\bullet$  ImageNet 2012 15.4% error rate

#### **Convolutional Neural Networks**

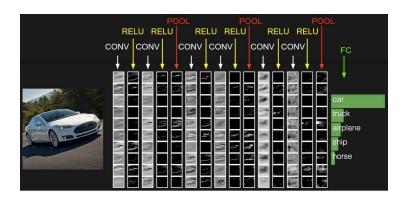

Figure: Andrej Karpathy

Now let's deconstruct them...

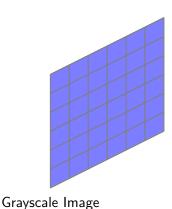

Kernel

| $w_7$ | $w_8$ | $w_9$ |
|-------|-------|-------|
| $w_4$ | $w_5$ | $w_6$ |
| $w_1$ | $w_2$ | $w_3$ |

Feature Map

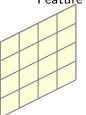

• Convolve image with kernel having weights **w** (learned by backpropagation)

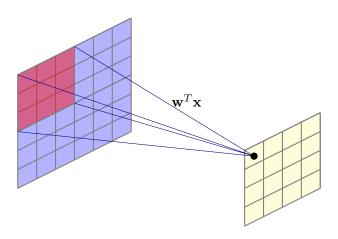

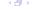

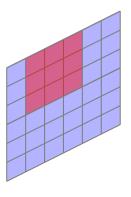

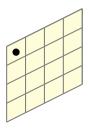

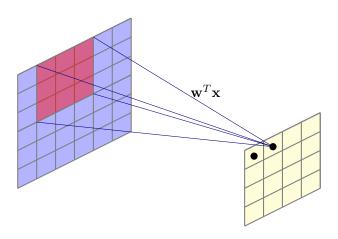

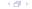

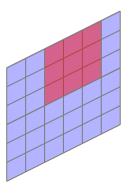

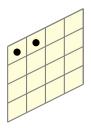

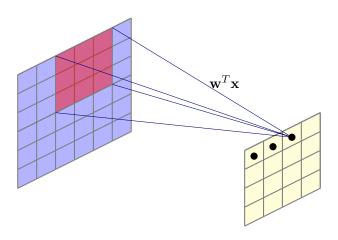

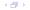

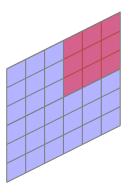

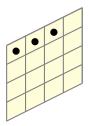

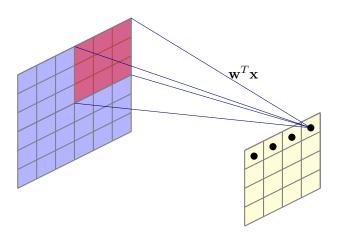

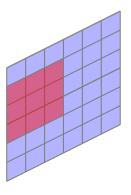

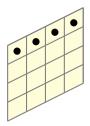

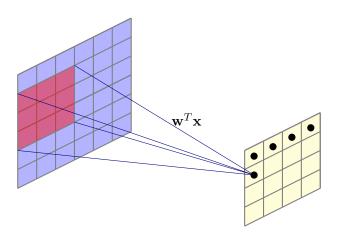

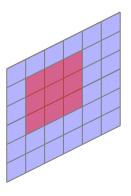

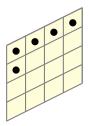

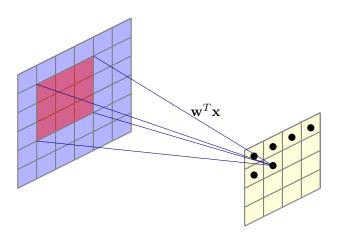

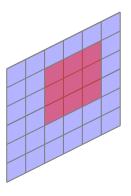

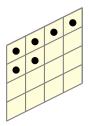

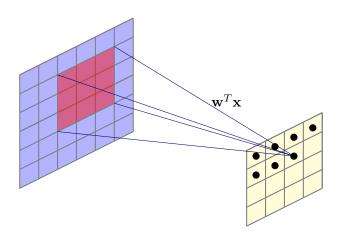

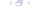

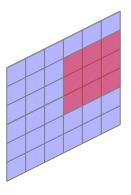

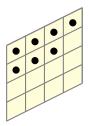

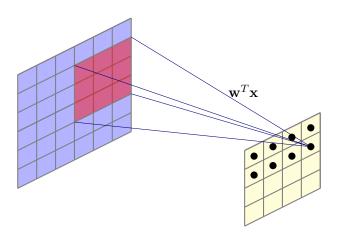

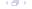

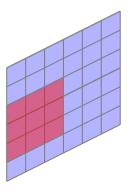

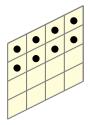

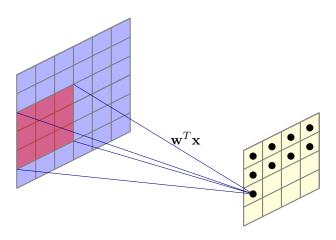

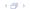

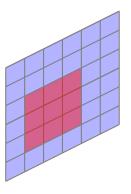

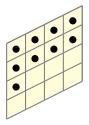

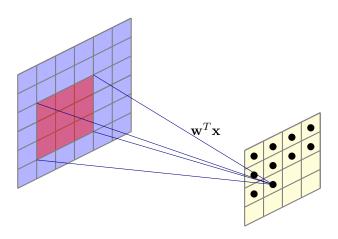

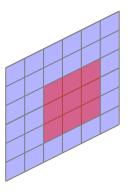

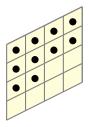

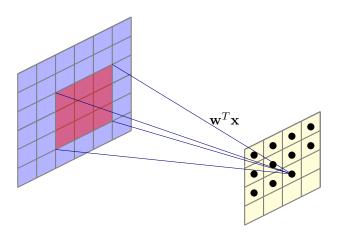

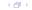

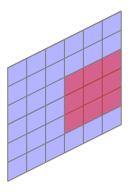

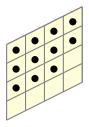

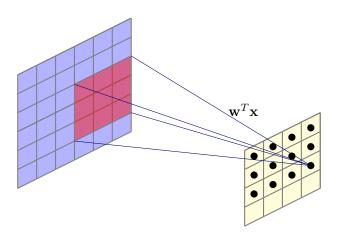

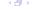

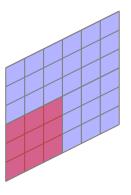

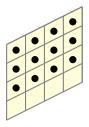

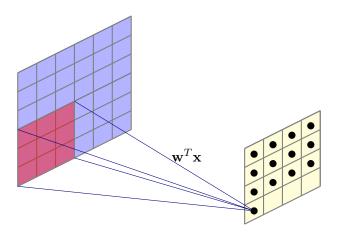

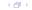

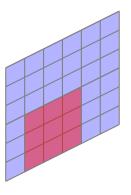

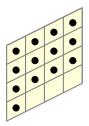

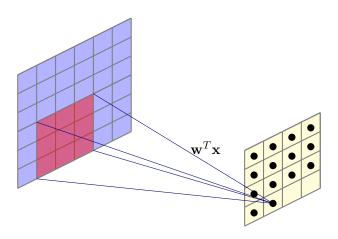

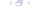

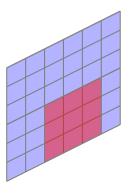

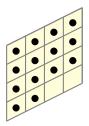

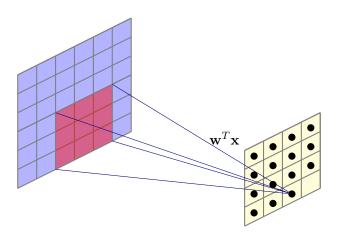

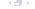

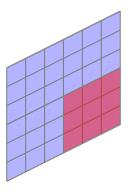

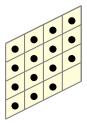

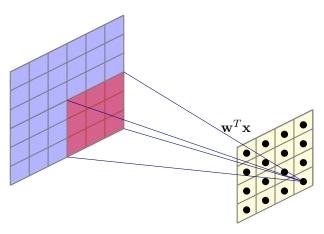

• What is the number of parameters?

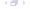

• We used stride of 1, kernel with receptive field of size 3 by 3

- We used stride of 1, kernel with receptive field of size 3 by 3
- Output size:

$$\frac{N-K}{S}+1$$

- We used stride of 1, kernel with receptive field of size 3 by 3
- Output size:

$$\frac{N-K}{S}+1$$

• In previous example: N=6, K=3, S=1, Output size =4

- We used stride of 1, kernel with receptive field of size 3 by 3
- Output size:

$$\frac{N-K}{S}+1$$

- In previous example: N=6, K=3, S=1, Output size =4
- For N=8, K=3, S=1, output size is 6

# **Zero Padding**

• Often, we want the output of a convolution to have the same size as the input. Solution: Zero padding.

# **Zero Padding**

- Often, we want the output of a convolution to have the same size as the input. Solution: Zero padding.
- In our previous example:

| 0 | 0 | 0 | 0 | 0 | 0 | 0 | 0 |
|---|---|---|---|---|---|---|---|
| 0 |   |   |   |   |   |   | 0 |
| 0 |   |   |   |   |   |   | 0 |
| 0 |   |   |   |   |   |   | 0 |
| 0 |   |   |   |   |   |   | 0 |
| 0 |   |   |   |   |   |   | 0 |
| 0 |   |   |   |   |   |   | 0 |
| 0 | 0 | 0 | 0 | 0 | 0 | 0 | 0 |

• Common to see convolution layers with stride of 1, filters of size K, and zero padding with  $\frac{K-1}{2}$  to preserve size

# Learn Multiple Filters

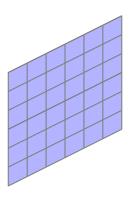

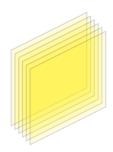

# **Learn Multiple Filters**

• If we use 100 filters, we get 100 feature maps

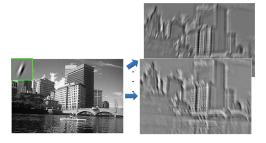

Figure: I. Kokkinos

#### In General

• We have only considered a 2-D image as a running example

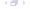

#### In General

- We have only considered a 2-D image as a running example
- But we could operate on volumes (e.g. RGB Images would be depth 3 input, filter would have same depth)

#### In General

- We have only considered a 2-D image as a running example
- But we could operate on volumes (e.g. RGB Images would be depth 3 input, filter would have same depth)

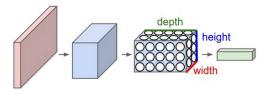

• For convolutional layer:

- For convolutional layer:
  - Suppose input is of size  $W_1 \times H_1 \times D_1$

- For convolutional layer:
  - Suppose input is of size  $W_1 \times H_1 \times D_1$
  - ullet Filter size is K and stride S

- For convolutional layer:
  - Suppose input is of size  $W_1 \times H_1 \times D_1$
  - ullet Filter size is K and stride S
  - ullet We obtain another volume of dimensions  $W_2 imes H_2 imes D_2$

- For convolutional layer:
  - Suppose input is of size  $W_1 \times H_1 \times D_1$
  - ullet Filter size is K and stride S
  - We obtain another volume of dimensions  $W_2 \times H_2 \times D_2$
  - As before:

$$W_2 = \frac{W_1 - K}{S} + 1$$
 and  $H_2 = \frac{H_1 - K}{S} + 1$ 

- For convolutional layer:
  - Suppose input is of size  $W_1 \times H_1 \times D_1$
  - ullet Filter size is K and stride S
  - We obtain another volume of dimensions  $W_2 \times H_2 \times D_2$
  - As before:

$$W_2 = \frac{W_1 - K}{S} + 1$$
 and  $H_2 = \frac{H_1 - K}{S} + 1$ 

• Depths will be equal

Example volume:  $28 \times 28 \times 3$  (RGB Image)

Example volume:  $28 \times 28 \times 3$  (RGB Image)  $100 \ 3 \times 3$  filters, stride 1

Example volume:  $28 \times 28 \times 3$  (RGB Image)

100  $3 \times 3$  filters, stride 1

What is the zero padding needed to preserve size?

Example volume:  $28 \times 28 \times 3$  (RGB Image)  $100~3 \times 3$  filters, stride 1 What is the zero padding needed to preserve size? Number of parameters in this layer?

Example volume:  $28 \times 28 \times 3$  (RGB Image)

 $100 \ 3 \times 3$  filters, stride 1

What is the zero padding needed to preserve size?

Number of parameters in this layer?

For every filter:  $3 \times 3 \times 3 + 1 = 28$  parameters

```
Example volume: 28 \times 28 \times 3 (RGB Image)
```

100  $3 \times 3$  filters, stride 1

What is the zero padding needed to preserve size?

Number of parameters in this layer?

For every filter:  $3 \times 3 \times 3 + 1 = 28$  parameters

Total parameters:  $100 \times 28 = 2800$ 

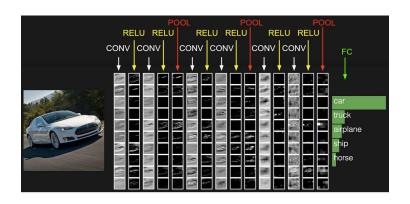

Figure: Andrej Karpathy

## **Non-Linearity**

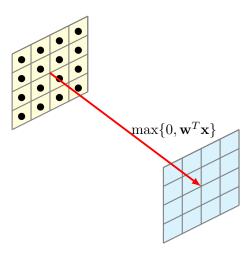

• After obtaining feature map, apply an elementwise non-linearity to obtain a transformed feature map (same size)

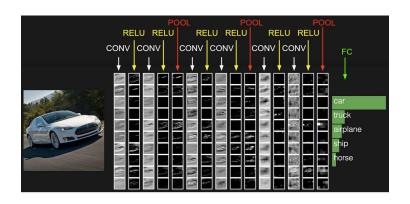

Figure: Andrej Karpathy

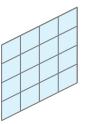

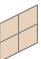

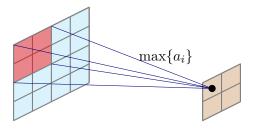

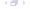

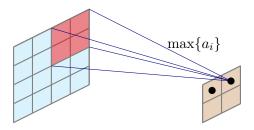

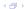

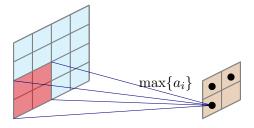

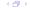

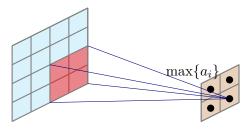

Other options: Average pooling, L2-norm pooling, random pooling

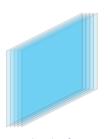

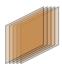

 We have multiple feature maps, and get an equal number of subsampled maps

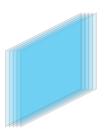

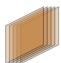

- We have multiple feature maps, and get an equal number of subsampled maps
- This changes if cross channel pooling is done

## So what's left: Fully Connected Layers

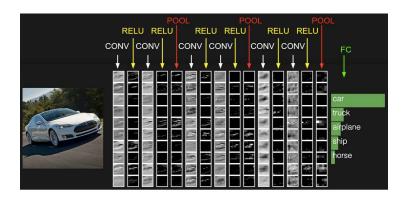

Figure: Andrej Karpathy

### LeNet-5

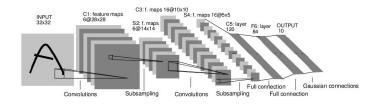

ullet Filters are of size 5 imes 5, stride 1

#### LeNet-5

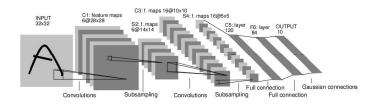

- ullet Filters are of size  $5 \times 5$ , stride 1
- ullet Pooling is  $2 \times 2$ , with stride 2

#### LeNet-5

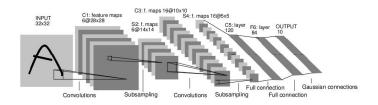

- ullet Filters are of size 5 imes 5, stride 1
- Pooling is  $2 \times 2$ , with stride 2
- How many parameters?

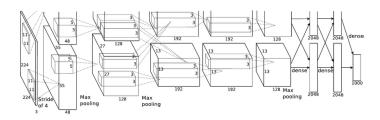

- Input image: 227 X 227 X 3
- ullet First convolutional layer: 96 filters with K=11 applied with stride = 4
- $\bullet$  Width and height of output:  $\frac{227-11}{4}+1=55$

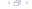

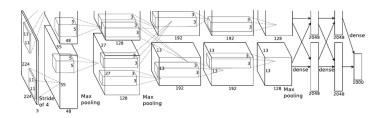

• Number of parameters in first layer?

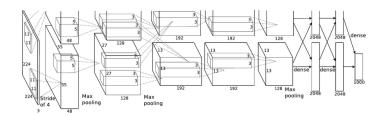

- Number of parameters in first layer?
- 11 X 11 X 3 X 96 = 34848

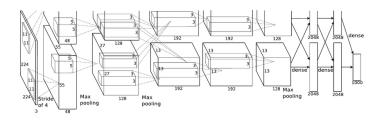

Next layer: Pooling with 3 X 3 filters, stride of 2

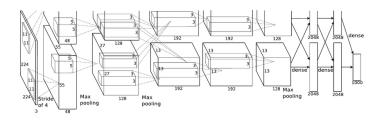

- Next layer: Pooling with 3 X 3 filters, stride of 2
- Size of output volume: 27

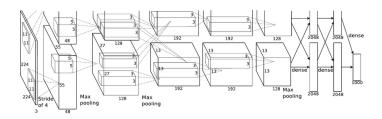

- Next layer: Pooling with 3 X 3 filters, stride of 2
- Size of output volume: 27
- Number of parameters?

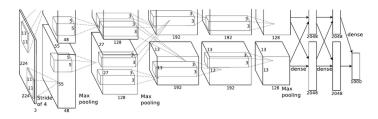

• Popularized the use of ReLUs

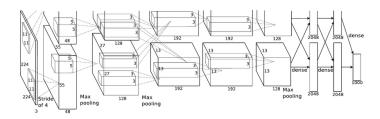

- Popularized the use of ReLUs
- Used heavy data augmentation (flipped images, random crops of size 227 by 227)

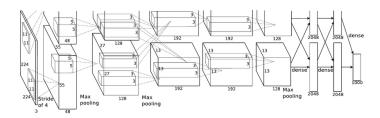

- Popularized the use of ReLUs
- Used heavy data augmentation (flipped images, random crops of size 227 by 227)
- Parameters: Dropout rate 0.5, Batch size = 128, Weight decay term: 0.0005, Momentum term  $\alpha = 0.9$ , learning rate  $\eta = 0.01$ , manually reduced by factor of ten on monitoring validation loss.

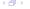

Short Digression: How do the features look like?

## Layer 1 filters

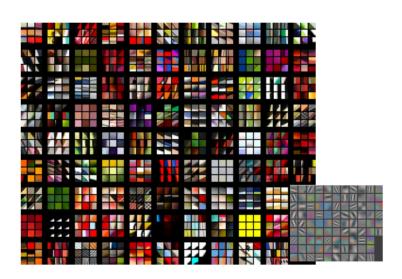

This and the next few illustrations are from Rob Fergus

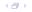

## **Layer 2 Patches**

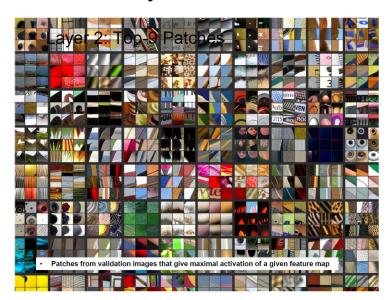

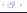

## Layer 2 Patches

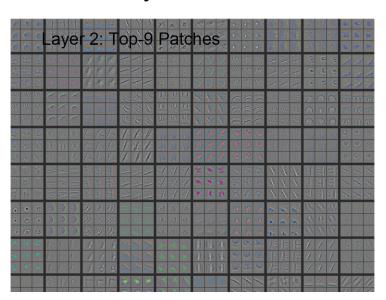

## **Layer 3 Patches**

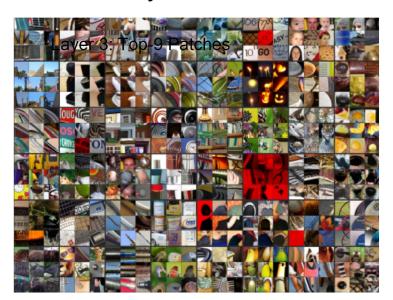

## Layer 3 Patches

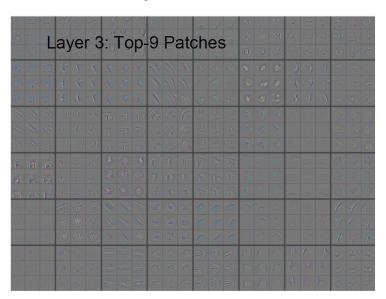

# Layer 4 Patches

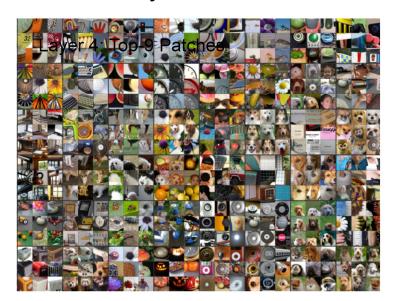

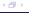

## **Layer 4 Patches**

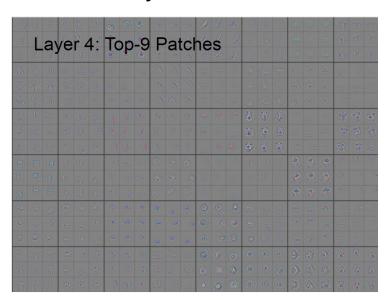

#### **Evolution of Filters**

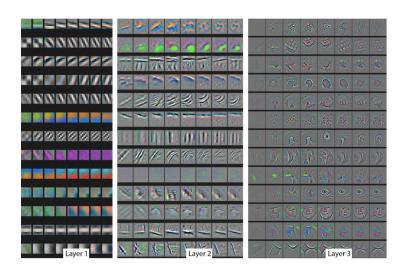

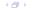

#### **Evolution of Filters**

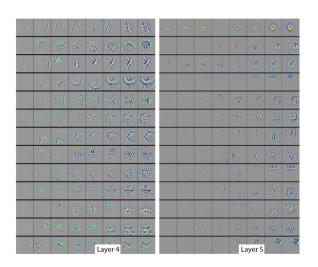

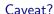

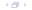

Back to Architectures

## ImageNet 2013

 Was won by a network similar to AlexNet (Matthew Zeiler and Rob Fergus)

## ImageNet 2013

- Was won by a network similar to AlexNet (Matthew Zeiler and Rob Fergus)
- Changed the first convolutional layer from 11 X 11 with stride of 4, to 7 X 7 with stride of 2

## ImageNet 2013

- Was won by a network similar to AlexNet (Matthew Zeiler and Rob Fergus)
- Changed the first convolutional layer from 11 X 11 with stride of 4, to 7 X 7 with stride of 2
- AlexNet used 384, 384 and 256 layers in the next three convolutional layers, ZF used 512, 1024, 512

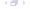

### ImageNet 2013

- Was won by a network similar to AlexNet (Matthew Zeiler and Rob Fergus)
- Changed the first convolutional layer from 11 X 11 with stride of 4, to 7 X 7 with stride of 2
- AlexNet used 384, 384 and 256 layers in the next three convolutional layers, ZF used 512, 1024, 512
- ImageNet 2013: 14.8 % (reduced from 15.4 %) (top 5 errors)

|           |           |           | onfiguration |           |           |  |
|-----------|-----------|-----------|--------------|-----------|-----------|--|
| A         | A-LRN     | В         | C            | D         | E         |  |
| 11 weight | 11 weight | 13 weight | 16 weight    | 16 weight | 19 weight |  |
| layers    | layers    | layers    | layers       | layers    | layers    |  |
|           |           |           | 24 RGB imag  |           |           |  |
| conv3-64  | conv3-64  | conv3-64  | conv3-64     | conv3-64  | conv3-64  |  |
|           | LRN       | conv3-64  | conv3-64     | conv3-64  | conv3-64  |  |
|           |           |           | pool         |           |           |  |
| conv3-128 | conv3-128 | conv3-128 | conv3-128    | conv3-128 | conv3-128 |  |
|           |           | conv3-128 | conv3-128    | conv3-128 | conv3-128 |  |
|           |           |           | pool         |           |           |  |
| conv3-256 | conv3-256 | conv3-256 | conv3-256    | conv3-256 | conv3-256 |  |
| conv3-256 | conv3-256 | conv3-256 | conv3-256    | conv3-256 | conv3-256 |  |
|           |           |           | conv1-256    | conv3-256 | conv3-256 |  |
|           |           |           |              |           | conv3-256 |  |
|           |           |           | pool         |           |           |  |
| conv3-512 | conv3-512 | conv3-512 | conv3-512    | conv3-512 | conv3-512 |  |
| conv3-512 | conv3-512 | conv3-512 | conv3-512    | conv3-512 | conv3-512 |  |
|           |           |           | conv1-512    | conv3-512 | conv3-512 |  |
|           |           |           |              |           | conv3-512 |  |
|           |           |           | pool         |           |           |  |
| conv3-512 | conv3-512 | conv3-512 | conv3-512    | conv3-512 | conv3-512 |  |
| conv3-512 | conv3-512 | conv3-512 | conv3-512    | conv3-512 | conv3-512 |  |
|           |           |           | conv1-512    | conv3-512 | conv3-512 |  |
|           |           |           |              |           | conv3-512 |  |
|           |           |           | pool         |           |           |  |
|           |           |           | 4096         |           |           |  |
|           |           |           | 4096         |           |           |  |
|           |           |           | 1000         |           |           |  |
|           |           | soft      | -max         |           |           |  |

• Best model: Column D.

• Error: 7.3 % (top five error)

- Total number of parameters: 138 Million (calculate!)
- Memory (Karpathy): 24 Million X 4 bytes ≈ 93 MB per image

- Total number of parameters: 138 Million (calculate!)
- Memory (Karpathy): 24 Million X 4 bytes ≈ 93 MB per image
- For backward pass the memory usage is doubled per image

- Total number of parameters: 138 Million (calculate!)
- Memory (Karpathy): 24 Million X 4 bytes ≈ 93 MB per image
- For backward pass the memory usage is doubled per image
- Observations:
  - Early convolutional layers take most memory

- Total number of parameters: 138 Million (calculate!)
- Memory (Karpathy): 24 Million X 4 bytes ≈ 93 MB per image
- For backward pass the memory usage is doubled per image
- Observations:
  - Early convolutional layers take most memory
  - Most parameters are in the fully connected layers

## **Going Deeper**

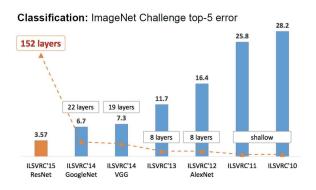

Figure: Kaiming He, MSR

### **Network in Network**

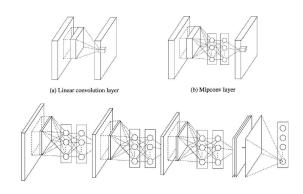

M. Lin, Q. Chen, S. Yan, Network in Network, ICLR 2014

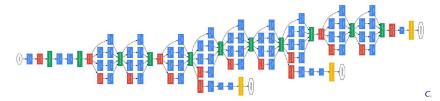

Szegedy et al, Going Deeper With Convolutions, CVPR 2015

• Error: 6.7 % (top five error)

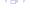

### The Inception Module

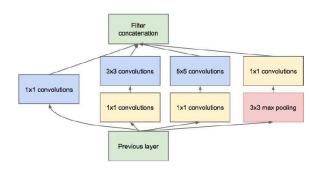

- Parallel paths with different receptive field sizes capture sparse patterns of correlation in stack of feature maps
- Also include auxiliary classifiers for ease of training
- Also note 1 by 1 convolutions

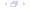

| type           | patch size/<br>stride | output<br>size | depth | #1×1 | #3×3<br>reduce | #3×3 | #5×5<br>reduce | #5×5 | pool<br>proj | params | ops  |
|----------------|-----------------------|----------------|-------|------|----------------|------|----------------|------|--------------|--------|------|
| convolution    | 7×7/2                 | 112×112×64     | 1     |      |                |      |                |      |              | 2.7K   | 34M  |
| max pool       | 3×3/2                 | 56×56×64       | 0     |      |                |      |                |      |              |        |      |
| convolution    | 3×3/1                 | 56×56×192      | 2     |      | 64             | 192  |                |      |              | 112K   | 360M |
| max pool       | 3×3/2                 | 28×28×192      | 0     |      |                |      |                |      |              |        |      |
| inception (3a) |                       | 28×28×256      | 2     | 64   | 96             | 128  | 16             | 32   | 32           | 159K   | 128M |
| inception (3b) |                       | 28×28×480      | 2     | 128  | 128            | 192  | 32             | 96   | 64           | 380K   | 304M |
| max pool       | 3×3/2                 | 14×14×480      | 0     |      |                |      |                |      |              |        |      |
| inception (4a) |                       | 14×14×512      | 2     | 192  | 96             | 208  | 16             | 48   | 64           | 364K   | 73M  |
| inception (4b) |                       | 14×14×512      | 2     | 160  | 112            | 224  | 24             | 64   | 64           | 437K   | 88M  |
| inception (4c) |                       | 14×14×512      | 2     | 128  | 128            | 256  | 24             | 64   | 64           | 463K   | 100M |
| inception (4d) |                       | 14×14×528      | 2     | 112  | 144            | 288  | 32             | 64   | 64           | 580K   | 119M |
| inception (4e) |                       | 14×14×832      | 2     | 256  | 160            | 320  | 32             | 128  | 128          | 840K   | 170M |
| max pool       | 3×3/2                 | 7×7×832        | 0     |      |                |      |                |      |              |        |      |
| inception (5a) |                       | 7×7×832        | 2     | 256  | 160            | 320  | 32             | 128  | 128          | 1072K  | 54M  |
| inception (5b) |                       | 7×7×1024       | 2     | 384  | 192            | 384  | 48             | 128  | 128          | 1388K  | 71M  |
| avg pool       | 7×7/1                 | 1×1×1024       | 0     |      |                |      |                |      |              |        |      |
| dropout (40%)  |                       | 1×1×1024       | 0     |      |                |      |                |      |              |        |      |
| linear         |                       | 1×1×1000       | 1     |      |                |      |                |      |              | 1000K  | 1M   |
| softmax        |                       | 1×1×1000       | 0     |      |                |      |                |      |              |        |      |

C. Szegedy et al, Going Deeper With Convolutions, CVPR 2015

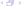

• Has 5 Million or 12X fewer parameters than AlexNet

- Has 5 Million or 12X fewer parameters than AlexNet
- Gets rid of fully connected layers

### Inception v2, v3

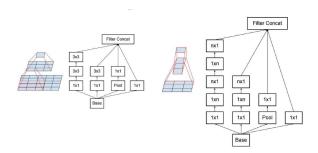

C. Szegedy et al, Rethinking the Inception Architecture for Computer Vision, CVPR 2016

- Use Batch Normalization during training to reduce dependence on auxiliary classifiers
- More aggressive factorization of filters

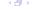

Why do CNNs make sense? (Brain Stuff next time)

• Convolution leverages four ideas that can help ML systems:

- Convolution leverages four ideas that can help ML systems:
  - Sparse interactions

- Convolution leverages four ideas that can help ML systems:
  - Sparse interactions
  - Parameter sharing

- Convolution leverages four ideas that can help ML systems:
  - Sparse interactions
  - Parameter sharing
  - Equivariant representations

- Convolution leverages four ideas that can help ML systems:
  - Sparse interactions
  - Parameter sharing
  - Equivariant representations
  - Ability to work with inputs of variable size

- Convolution leverages four ideas that can help ML systems:
  - Sparse interactions
  - Parameter sharing
  - Equivariant representations
  - Ability to work with inputs of variable size

#### Sparse Interactions

• Plain Vanilla NN  $(y \in \mathbb{R}^n, x \in \mathbb{R}^m)$ : Need matrix multiplication  $y = \mathbf{W}x$  to compute activations for each layer (every output interacts with every input)

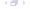

- Convolution leverages four ideas that can help ML systems:
  - Sparse interactions
  - Parameter sharing
  - Equivariant representations
  - Ability to work with inputs of variable size

#### Sparse Interactions

- Plain Vanilla NN  $(y \in \mathbb{R}^n, x \in \mathbb{R}^m)$ : Need matrix multiplication  $y = \mathbf{W}x$  to compute activations for each layer (every output interacts with every input)
- Convolutional networks have sparse interactions by making kernel smaller than input

- Convolution leverages four ideas that can help ML systems:
  - Sparse interactions
  - Parameter sharing
  - Equivariant representations
  - Ability to work with inputs of variable size

#### Sparse Interactions

- Plain Vanilla NN  $(y \in \mathbb{R}^n, x \in \mathbb{R}^m)$ : Need matrix multiplication  $y = \mathbf{W}x$  to compute activations for each layer (every output interacts with every input)
- Convolutional networks have sparse interactions by making kernel smaller than input
- $\implies$  need to store fewer parameters, computing output needs fewer operations  $(O(m \times n)$  versus  $O(k \times n))$

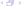

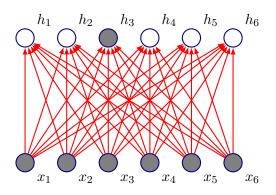

• Fully connected network:  $h_3$  is computed by full matrix multiplication with no sparse connectivity

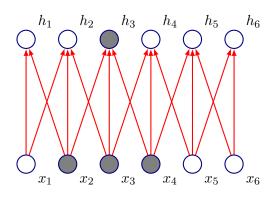

• Kernel of size 3, moved with stride of 1

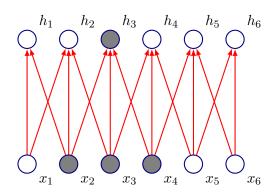

- Kernel of size 3, moved with stride of 1
- $h_3$  only depends on  $x_2, x_3, x_4$

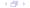

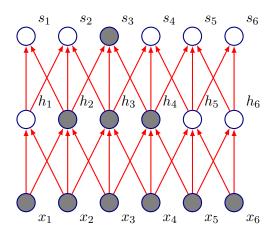

• Connections in CNNs are sparse, but units in deeper layers are connected to all of the input (larger receptive field sizes)

 Plain vanilla NN: Each element of W is used exactly once to compute output of a layer

- Plain vanilla NN: Each element of W is used exactly once to compute output of a layer
- In convolutional networks, parameters are *tied*: weight applied to one input is tied to value of a weight applied elsewhere

- Plain vanilla NN: Each element of W is used exactly once to compute output of a layer
- In convolutional networks, parameters are *tied*: weight applied to one input is tied to value of a weight applied elsewhere
- Same kernel is used throughout the image, so instead learning a parameter for each location, only a set of parameters is learnt

- Plain vanilla NN: Each element of W is used exactly once to compute output of a layer
- In convolutional networks, parameters are *tied*: weight applied to one input is tied to value of a weight applied elsewhere
- Same kernel is used throughout the image, so instead learning a parameter for each location, only a set of parameters is learnt
- ullet Forward propagation remains unchanged  $O(k \times n)$

- Plain vanilla NN: Each element of W is used exactly once to compute output of a layer
- In convolutional networks, parameters are *tied*: weight applied to one input is tied to value of a weight applied elsewhere
- Same kernel is used throughout the image, so instead learning a parameter for each location, only a set of parameters is learnt
- ullet Forward propagation remains unchanged  $O(k \times n)$
- ullet Storage improves dramatically as  $k \ll m, n$

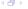

• Let's first formally define convolution:

• Let's first formally define convolution:

$$s(t) = (x * w)(t) = \int x(a)w(t - a)da$$

ullet In Convolutional Network terminology x is referred to as input, w as the kernel and s as the feature map

• Let's first formally define convolution:

$$s(t) = (x * w)(t) = \int x(a)w(t - a)da$$

- ullet In Convolutional Network terminology x is referred to as input, w as the kernel and s as the feature map
- Discrete Convolution:

$$S(i,j) = (I * K)(i,j) = \sum_{m} \sum_{n} I(m,n)K(i-m,j-n)$$

• Let's first formally define convolution:

$$s(t) = (x * w)(t) = \int x(a)w(t - a)da$$

- ullet In Convolutional Network terminology x is referred to as input, w as the kernel and s as the feature map
- Discrete Convolution:

$$S(i,j) = (I * K)(i,j) = \sum_{m} \sum_{n} I(m,n) K(i-m,j-n)$$

Convolution is commutative, thus:

• Let's first formally define convolution:

$$s(t) = (x * w)(t) = \int x(a)w(t - a)da$$

- ullet In Convolutional Network terminology x is referred to as input, w as the kernel and s as the feature map
- Discrete Convolution:

$$S(i,j) = (I * K)(i,j) = \sum_{m} \sum_{n} I(m,n)K(i-m,j-n)$$

Convolution is commutative, thus:

$$S(i,j) = (I * K)(i,j) = \sum_{m} \sum_{n} I(i-m,j-n)K(m,n)$$

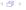

 The latter is usually more straightforward to implement in ML libraries (less variation in range of valid values of m and n)

- The latter is usually more straightforward to implement in ML libraries (less variation in range of valid values of m and n)
- Neither are usually used in practice in Neural Networks

- The latter is usually more straightforward to implement in ML libraries (less variation in range of valid values of m and n)
- Neither are usually used in practice in Neural Networks
- Libraries implement *Cross Correlation*, same as convolution, but without flipping the kernel

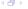

- The latter is usually more straightforward to implement in ML libraries (less variation in range of valid values of m and n)
- Neither are usually used in practice in Neural Networks
- Libraries implement *Cross Correlation*, same as convolution, but without flipping the kernel

$$S(i,j) = (I*K)(i,j) = \sum_m \sum_n I(i+m,j+n)K(m,n)$$

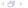

• Equivariance: f is equivariant to g if  $f(g(\mathbf{x})) = g(f(\mathbf{x}))$ 

- Equivariance: f is equivariant to g if  $f(g(\mathbf{x})) = g(f(\mathbf{x}))$
- The form of parameter sharing used by CNNs causes each layer to be equivariant to translation

- Equivariance: f is equivariant to g if  $f(g(\mathbf{x})) = g(f(\mathbf{x}))$
- The form of parameter sharing used by CNNs causes each layer to be equivariant to translation
- ullet That is, if g is any function that translates the input, the convolution function is equivariant to g

 Implication: While processing time series data, convolution produces a timeline that shows when different features appeared (if an event is shifted in time in the input, the same representation will appear in the output)

- Implication: While processing time series data, convolution produces a timeline that shows when different features appeared (if an event is shifted in time in the input, the same representation will appear in the output)
- Images: If we move an object in the image, its representation will move the same amount in the output

- Implication: While processing time series data, convolution produces a timeline that shows when different features appeared (if an event is shifted in time in the input, the same representation will appear in the output)
- Images: If we move an object in the image, its representation will move the same amount in the output
- This property is useful when we know some local function is useful everywhere (e.g. edge detectors)

- Implication: While processing time series data, convolution produces a timeline that shows when different features appeared (if an event is shifted in time in the input, the same representation will appear in the output)
- Images: If we move an object in the image, its representation will move the same amount in the output
- This property is useful when we know some local function is useful everywhere (e.g. edge detectors)
- Convolution is not equivariant to other operations such as change in scale or rotation

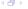

## **Pooling: Motivation**

 Pooling helps the representation become slightly *invariant* to small translations of the input

## **Pooling: Motivation**

- Pooling helps the representation become slightly *invariant* to small translations of the input
- Reminder: Invariance:  $f(g(\mathbf{x})) = f(\mathbf{x})$

## **Pooling: Motivation**

- Pooling helps the representation become slightly invariant to small translations of the input
- Reminder: Invariance:  $f(g(\mathbf{x})) = f(\mathbf{x})$
- If input is translated by small amount: values of most pooled outputs don't change

# **Pooling: Invariance**

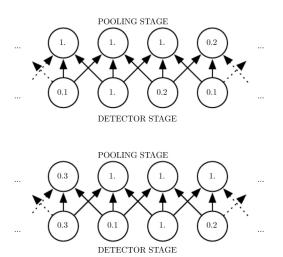

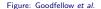

 Invariance to local translation can be useful if we care more about whether a certain feature is present rather than exactly where it is

- Invariance to local translation can be useful if we care more about whether a certain feature is present rather than exactly where it is
- Pooling over spatial regions produces invariance to translation, what if we pool over separately parameterized convolutions?

- Invariance to local translation can be useful if we care more about whether a certain feature is present rather than exactly where it is
- Pooling over spatial regions produces invariance to translation, what if we pool over separately parameterized convolutions?
- Features can learn which transformations to become invariant to (Example: Maxout Networks, Goodfellow et al 2013)

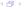

- Invariance to local translation can be useful if we care more about whether a certain feature is present rather than exactly where it is
- Pooling over spatial regions produces invariance to translation, what if we pool over separately parameterized convolutions?
- Features can learn which transformations to become invariant to (Example: Maxout Networks, Goodfellow et al 2013)
- One more advantage: Since pooling is used for downsampling, it can be used to handle inputs of varying sizes

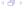

#### Next time

- More Architectures
- Variants on the CNN idea
- More motivation
- Group Equivariance
- Equivariance to Rotation

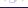

Quiz!